Документ подписан простой электронной подписью Информация о владельце: ФИО: Карпова Елизавета Александровна Должность: директор Дата подписания: 30.11.2023 16:19:31 Уникальный программный ключ:

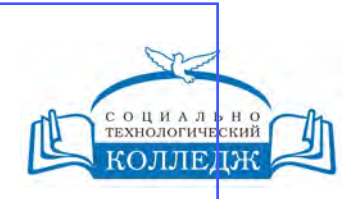

ad9053b6a9e639199a21a41d1a80dd3f5c466fff16aafBfff63affZxHodf1cqГИЧЕСКИЙ КОЛЛЕДЖ АВТОНОМНАЯ НЕКОММЕРЧЕСКАЯ ОРГАНИЗАЦИЯ ПРОФЕССИОНАЛЬНОГО ОБРАЗОВАНИЯ

> **«УТВЕРЖДАЮ»** Директор АНО ПО «СТК»

> > Е. А. Карпова

20.06.2023

# **Информационная безопасность открытых систем**

рабочая программа дисциплины (модуля)

Закреплена за кафедрой **Цикловая комиссия по информатике и информационной безопасности**

Учебный план 10.02.04 ОБЕСПЕЧЕНИЕ ИНФОРМАЦИОННОЙ БЕЗОПАСНОСТИ ТЕЛЕКОММУНИКАЦИОННЫХ СИСТЕМ

Учебный год начала подготовки 2023-2024

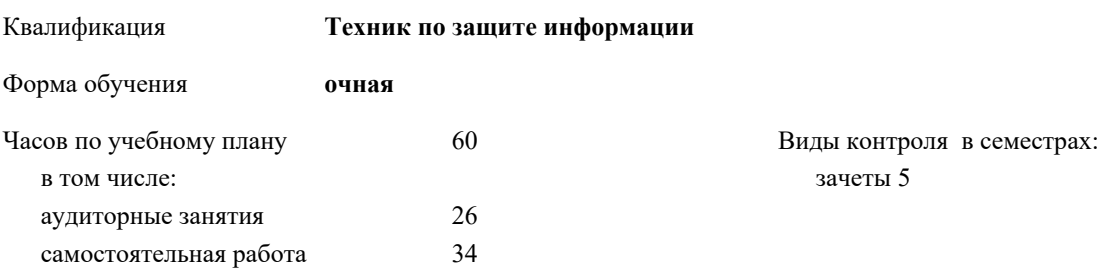

#### **Распределение часов дисциплины по семестрам**

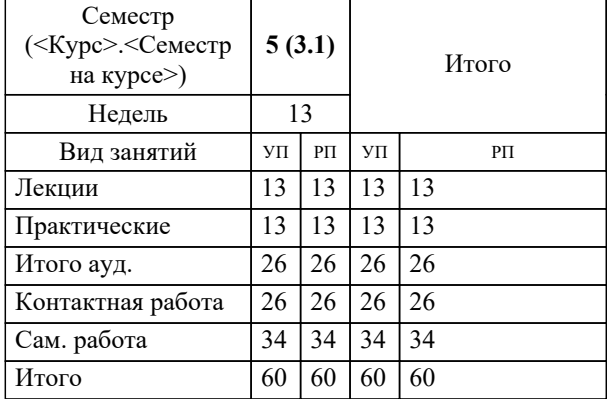

Рабочая программа дисциплины

### **Информационная безопасность открытых систем**

разработана в соответствии с ФГОС:

Федеральный государственный образовательный стандарт среднего профессионального образования по специальности 10.02.04 ОБЕСПЕЧЕНИЕ ИНФОРМАЦИОННОЙ БЕЗОПАСНОСТИ ТЕЛЕКОММУНИКАЦИОННЫХ СИСТЕМ (приказ Минобрнауки России от 09.12.2016 г. № 1551)

составлена на основании учебного плана:

10.02.04 ОБЕСПЕЧЕНИЕ ИНФОРМАЦИОННОЙ БЕЗОПАСНОСТИ ТЕЛЕКОММУНИКАЦИОННЫХ СИСТЕМ утвержденного на заседании Педагогического Совета АНО ПО "СТК" 26.02.2021 протокол № 3.

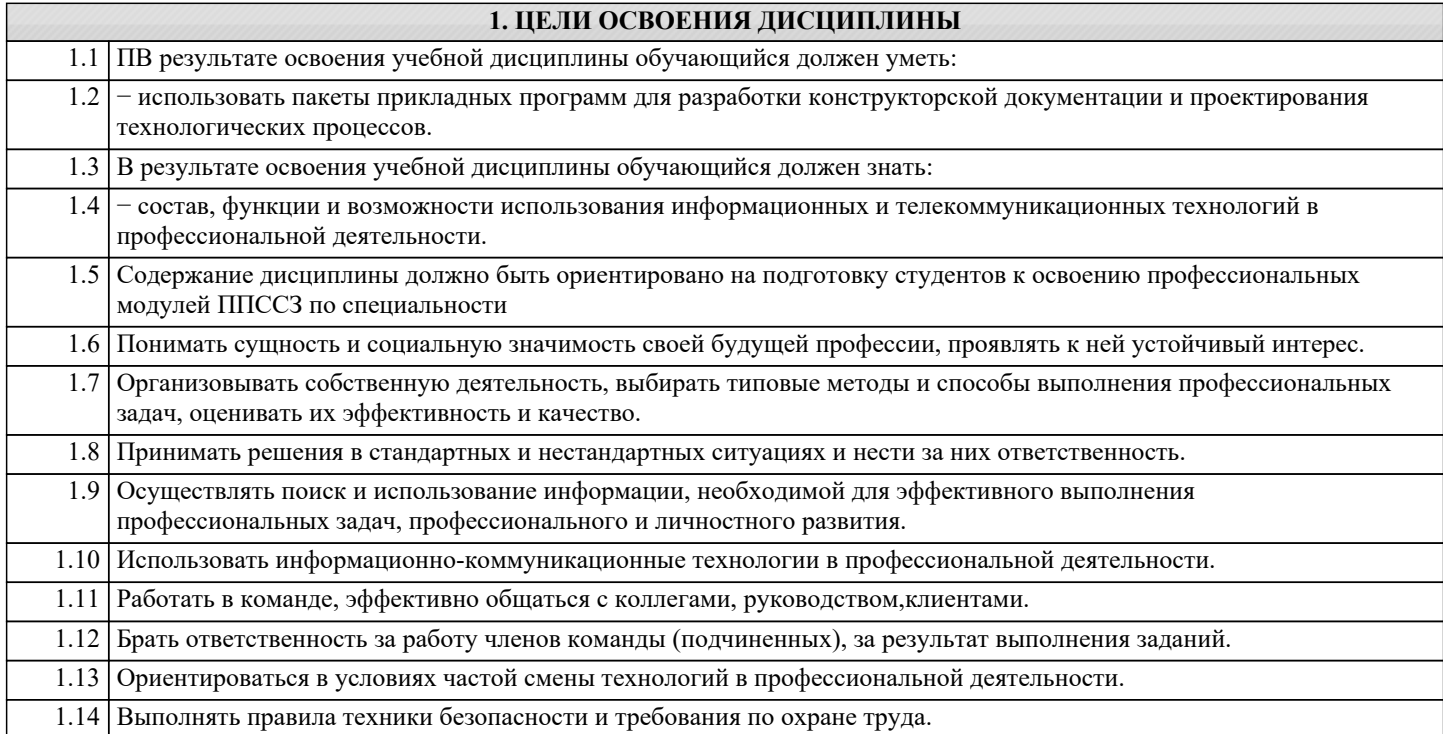

# Цикл (раздел) ООП: МДК.05 **2.1 Требования к предварительной подготовке обучающегося:** 2.1.1 История (история России, всеобщая история) 2.1.2 Физическая культура и спорт 2.1.3 Философия **2.2 Дисциплины и практики, для которых освоение данной дисциплины (модуля) необходимо как**

**2. МЕСТО ДИСЦИПЛИНЫ В СТРУКТУРЕ ООП**

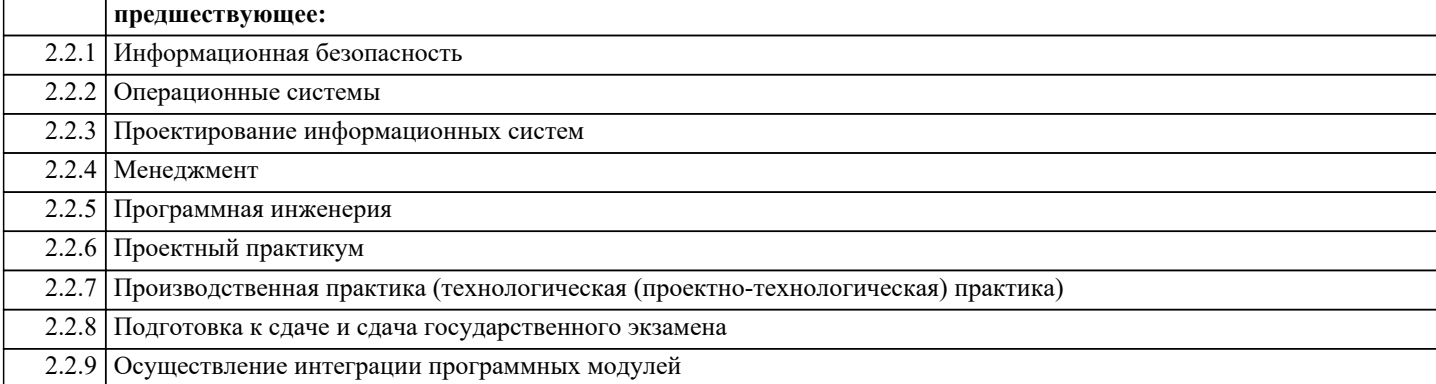

# **3. КОМПЕТЕНЦИИ ОБУЧАЮЩЕГОСЯ, ФОРМИРУЕМЫЕ В РЕЗУЛЬТАТЕ ОСВОЕНИЯ ДИСЦИПЛИНЫ (МОДУЛЯ)**

**ПК 4.1.: Определять угрозы безопасности информации, реализация которых может привести к нарушениям безопасности в информационных системах**

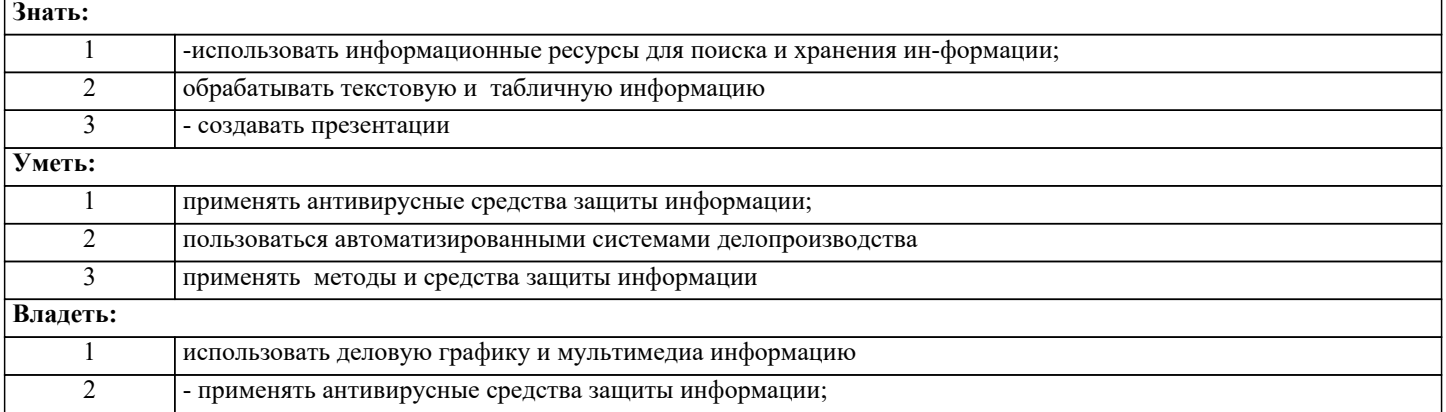

# **В результате освоения дисциплины обучающийся должен**

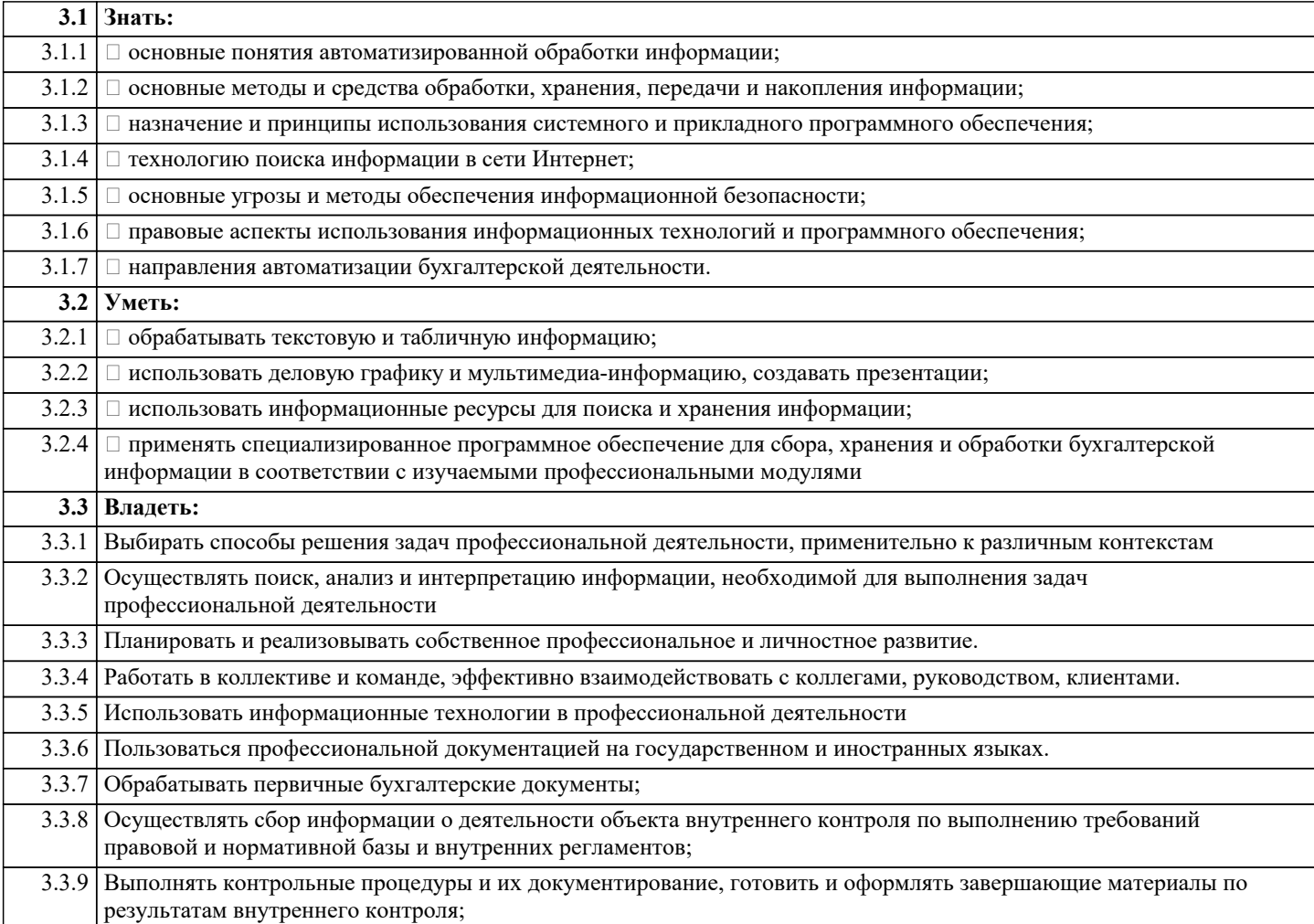

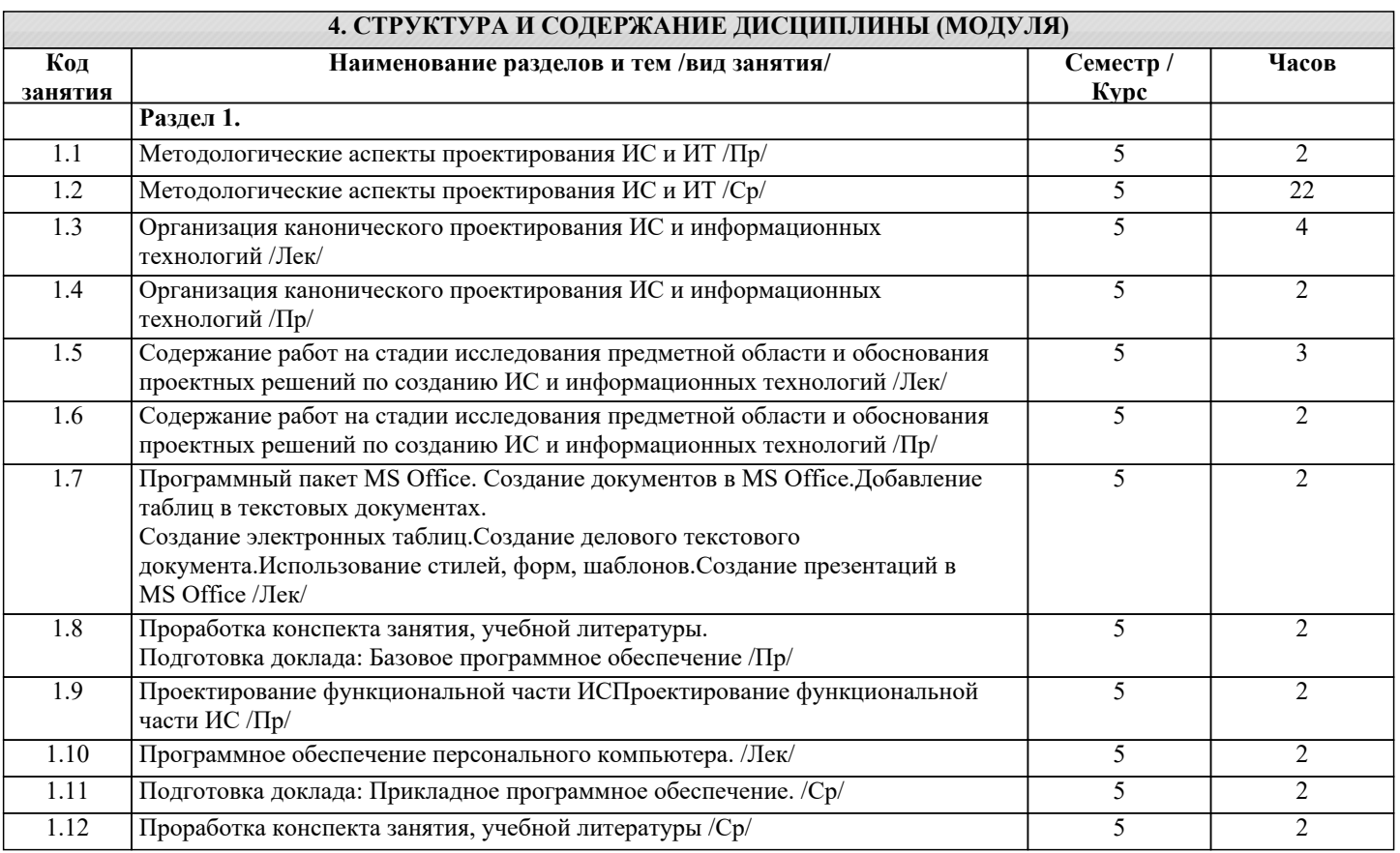

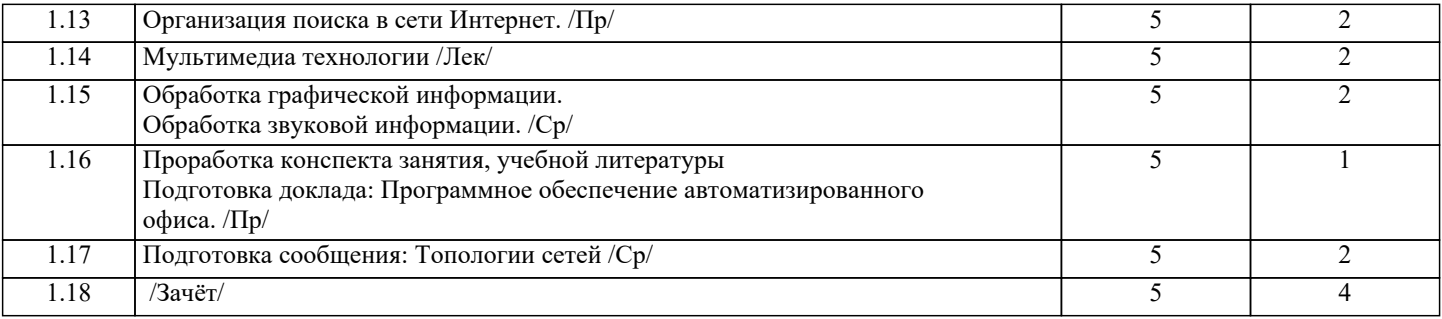

#### **5. ОЦЕНОЧНЫЕ СРЕДСТВА 5.1. Вопросы для самоконтроля и текущей аттестации** 1. Информационные технологии и системы. Классификация информационных систем 2. Технические средства информационных технологий. Классификация компьютеров 3. Программное обеспечение информационных технологий. Операционные системы 4. Операционные системы семейства Windows 5. Технология подготовки текстовых документов. Возможности текстового процессора MS Word 6. Редакторы обработки графической информации. Векторные графические редакторы 7. Системы оптического распознавания текста. Возможности программы FineReader 8. Системы машинного перевода. Отечественные системы машинного перевода 9. Анализ экономических показателей в MS Excel. Абсолютная и относительная адресация 10. Анализ экономических показателей в MS Excel. Формулы и функции в Excel 11. Анализ экономических показателей в MS Excel. Сортировка и фильтрация данных в Excel 12. Программное обеспечение финансового менеджмента. Программы «Финансовый анализ», «ИНЭК-Аналитик», «Альт-Финансы» 13. Автоматизация обработки информации в системах управления базами данных. СУБД MS Access 14. Подготовка компьютерных презентаций. MS PowerPoint 15. Системы автоматизации бухгалтерского учета. Обзор систем автоматизации бухгалтерского учета 16. Системы автоматизации бухгалтерского учета. «1С: Бухгалтерия» 21 17. Информационно-правовое обеспечение деятельности. Возможности российских СПС и история их развития 18. Информационно-правовое обеспечение деятельности. Справочноправовая система «КонсультантПлюс» 19. Обзор средств электронных коммуникаций. Компьютерные сети 20. Электронные коммуникации в практической деятельности. Электронная коммерция 21. Электронные коммуникации в практической деятельности. Услуги интернет-банкинга 22. Основы компьютерной безопасности. Защита информации от вирусных атак 23. Основы компьютерной безопасности. Эргономика рабочего места 24. Глобальная сеть Интернет. Организация поиска информации в сети Интернет 25. Основы компьютерной безопасности. Спам 26. Российские программы бухгалтерского учета 27. Прикладное программное обеспечение 28. Базовое программное обеспечение 29. Справочно-правовая система «Гарант» 30. Информационно-правовые системы серии «Кодекс» 31. Редакторы обработки графической информации. Растровые графические редакторы 32. Технические средства информационных технологий. Периферийные устройства компьютера **5.2. Темы письменных работ (контрольных и курсовых работ, рефератов)** Не предусмотрены **5.3. Оценочные средства для промежуточной аттестации** 1. Используя MS Word, оформите документ по образцу. Произведите расчет штатной численности по каждой группе оплаты труда. 2: Используя режим подбора параметра, определить штатное расписание фирмы. Известно, что в штате фирмы состоит: 6 курьеров; 8 младших менеджеров; 10 менеджеров; 3 заведующих отделами; 1 главный бухгалтер; 1

программист; 1 системный аналитик; 1 генеральный директор фирмы.

Общий месячный фонд зарплаты составляет 100 000р. Необходимо определить, какими должны быть оклады сотрудников фирмы. Каждый оклад явля-

22

ется линейной функцией от оклада курьера, а именно: Зарплата = Аi\*x+Bi.

3: Используя СПС «КонсультантПлюс», найти «Положение о порядке осуществления безналичных расчетов физическими

лицами в Российской Федерации», принятое 1 апреля 2003 г..

Примечание: Использовать поля Название документа и Дата принятия.

4. Поиск справочной информации. Используя СПС «КонсультантПлюс»,

найти величину прожиточного минимума.

5: Используя MS Access, создайте новую базу с любым именем. В созданной

базе данных сформировать таблицу «Сотрудники» из десяти записей, включив в нее поля: Фамилия, Имя, Должность (несколько человек имеют должность «Менеджер»), Место работы, Зарплата (зарплата колеблется в интервале от 2000 р. до 10000 р.).

В созданную таблицу добавить новое поле Подработка и произвести его расчет в размере 45 % от зарплаты с помощью запроса на обновление, т.е.

Подработка = Зарплата \* 0,45

По таблице создать запрос на выборку фамилий с должностью «Менеджер».

В запрос включите все поля таблицы.

#### **6. УЧЕБНО-МЕТОДИЧЕСКОЕ И ИНФОРМАЦИОННОЕ ОБЕСПЕЧЕНИЕ ДИСЦИПЛИНЫ (МОДУЛЯ)**

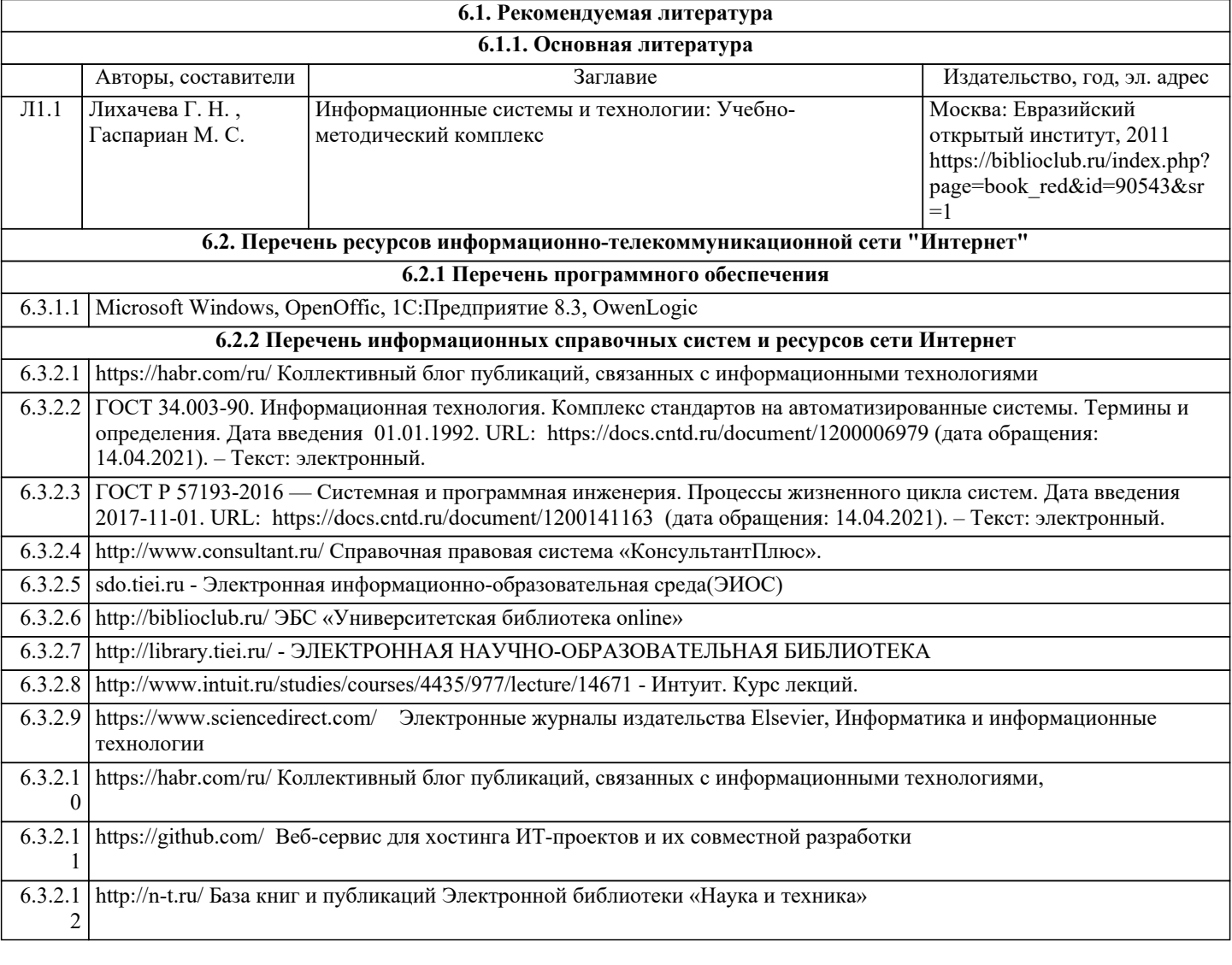

# **7. МАТЕРИАЛЬНО-ТЕХНИЧЕСКОЕ ОБЕСПЕЧЕНИЕ ДИСЦИПЛИНЫ (МОДУЛЯ)**

7.1 Специальные помещения представляют собой учебные аудитории для проведения занятий лекционного типа, занятий семинарского типа, курсового проектирования (выполнения курсовых работ), групповых и индивидуальных консультаций, текущего контроля и промежуточной аттестации, а также помещения для самостоятельной работы и помещения для хранения и профилактического обслуживания учебного оборудования. Специальные помещения укомплектованы специализированной мебелью и техническими средствами обучения, служащими для представления учебной информации большой аудитории. Для проведения занятий лекционного типа предлагаются наборы демонстрационного оборудования и учебно-наглядных пособий, обеспечивающие тематические иллюстрации, соответствующие примерным программам дисциплин (модулей), рабочим учебным программам дисциплин (модулей). Помещения для самостоятельной работы обучающихся оснащены компьютерной техникой с возможностью подключения к сети «Интернет» и обеспечением доступа в электронную информационно - образовательную среду.

## **8. МЕТОДИЧЕСКИЕ УКАЗАНИЯ ДЛЯ ОБУЧАЮЩИХСЯ ПО ОСВОЕНИЮ ДИСЦИПЛИНЫ (МОДУЛЯ)**

Обучающимся необходимо помнить, что качество полученного образования в немалой степени зависит от активной роли самого обучающегося в учебном процессе. Обучающийся должен быть нацелен на максимальное усвоение подаваемого лектором материала, после лекции и во время специально организуемых индивидуальных встреч он может задать лектору интересующие его вопросы.

Лекционные занятия составляют основу теоретического обучения и должны давать систематизированные основы знаний по дисциплине, раскрывать состояние и перспективы развития соответствующей области науки, концентрировать внимание -обучающихся на наиболее сложных и узловых вопросах, стимулировать их активную познавательную деятельность и способствовать формированию творческого мышления.

Главная задача лекционного курса - сформировать у обучающихся системное представление об изучаемом предмете, обеспечить усвоение будущими специалистами основополагающего учебного материала, принципов и закономерностей развития соответствующей научно-практической области, а также методов применения полученных знаний, умений и навыков.

Основные функции лекций: 1. Познавательно-обучающая; 2. Развивающая; 3. Ориентирующе-направляющая; 4. Активизирующая; 5. Воспитательная; 6. Организующая; 7. информационная.

Выполнение практических заданий служит важным связующим звеном между теоретическим освоением данной дисциплины и применением ее положений на практике. Они способствуют развитию самостоятельности обучающихся, более активному освоению учебного материала, являются важной предпосылкой формирования профессиональных качеств будущих специалистов.

Проведение практических занятий не сводится только к органическому дополнению лекционных курсов и самостоятельной работы обучающихся. Их вместе с тем следует рассматривать как важное средство проверки усвоения обучающимися тех или иных положений, даваемых на лекции, а также рекомендуемой для изучения литературы; как форма текущего контроля за отношением обучающихся к учебе, за уровнем их знаний, а следовательно, и как один из важных каналов для своевременного подтягивания отстающих обучающихся.

При подготовке важны не только серьезная теоретическая подготовка, но и умение ориентироваться в разнообразных практических ситуациях, ежедневно возникающих в его деятельности. Этому способствует форма обучения в виде практических занятий. Задачи практических занятий: закрепление и углубление знаний, полученных на лекциях и приобретенных в процессе самостоятельной работы с учебной литературой, формирование у обучающихся умений и навыков работы с исходными данными, научной литературой и специальными документами. Практическому занятию должно предшествовать ознакомление с лекцией на соответствующую тему и литературой, указанной в плане этих занятий. При проведении учебных занятий обеспечиваются развитие у обучающихся навыков командной работы, межличностной коммуникации, принятия решений, лидерских качеств (включая при необходимости проведение интерактивных лекций, групповых дискуссий, ролевых игр, тренингов, анализ ситуаций и имитационных моделей, преподавание дисциплин (модулей) в форме курсов, составленных на основе результатов научных исследований, проводимых организацией, в том числе с учетом региональных особенностей профессиональной деятельности выпускников и потребностей работодателей). Самостоятельная работа может быть успешной при определенных условиях, которые необходимо организовать. Ее правильная организация, включающая технологии отбора целей, содержания, конструирования заданий и организацию контроля, систематичность самостоятельных учебных занятий, целесообразное планирование рабочего времени позволяет привить студентам умения и навыки в овладении, изучении, усвоении и систематизации приобретаемых знаний в процессе обучения, привить навыки повышения профессионального уровня в течение всей трудовой деятельности. Для контроля знаний студентов по данной дисциплине необходимо проводить оперативный, рубежный и итоговый контроль.

Оперативный контроль осуществляется путем проведения опросов студентов на семинарских занятиях, проверки выполнения практических заданий, а также учета вовлеченности (активности) студентов при обсуждении мини-докладов, организации ролевых игр и т.п.

Контроль за самостоятельной работой студентов по курсу осуществляется в двух формах: текущий контроль и итоговый. Рубежный контроль (аттестация) подразумевает проведение тестирования по пройденным разделам курса. В тестирование могут быть включены темы, предложенные студентам для самостоятельной подготовки, а также практические задания.